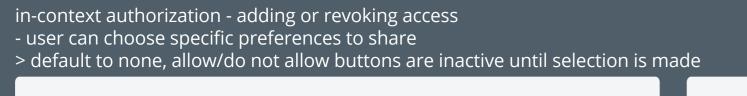

Username Log Out

In order to personalise your experience, Service Y would like to access some of your Cloud for All preferences. To allow access, please select one or more preferences to share:

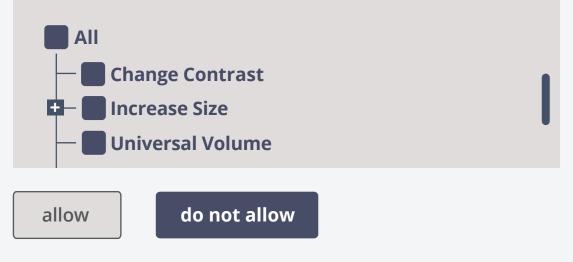

To edit your privacy settings at any time, go to your Account settings in the Preference Management Tool

In order to personalise your experience, Service Y would like to access some of your Cloud for All preferences. To allow access, please select one or more preferences to share:

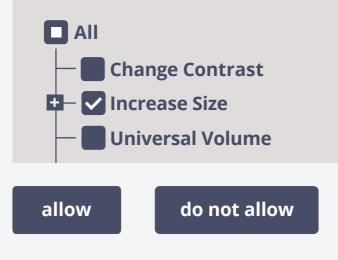

To edit your privacy settings at any time, go to your Account settings in the Preference Management Tool

| in PMT account settings - read-only or read/write access specified                                                                                                    | lhover state - adding service to list                                                                                                    |
|----------------------------------------------------------------------------------------------------|----------------------------------------------------------------------------------------------------|
| Username Log Out                                                                                                    | Username Lo                                                                                                    |
| Privacy                                                                                                    | Privacy                                                                                                    |
| Services listed here will be able to access your<br>GPII preferences. For services which do not appear<br>in this list, you will be given the option to allow or<br>deny access when first encountering each service. | Services listed here will be able to access your<br>GPII preferences. For services which do not appear<br>in this list, you will be given the option to allow or<br>deny access when first encountering each service. |
| Services may include things like a social media web application or an online banking website.                                                                                                    | Services may include things like a social media web application or an online banking website.                                                                                                    |
| Allow the following services to access my preferences:                                                                                                    | Allow the following services to access my preferences:                                                                                                    |
| Add service                                                                                                    | Add service                                                                                                    |
|                                                                                                    |                                                                                                    |
|                                                                                                    |                                                                                                    |
|                                                                                                    |                                                                                                    |
|                                                                                                    |                                                                                                    |
|                                                                                                    |                                                                                                    |
|                                                                                                    |                                                                                                    |
| cancel save                                                                                                    | cancel s                                                                                                    |

### Username Log Out

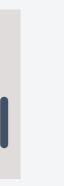

### select service from dropdown choose level of access and preferences Username Log Out rname Log Out Privacy Privacy Services listed here will be able to access your Services listed here will be able to access your GPII preferences. For services which do not appear in this list, you will be given the option to allow or serviceA.com deny access when first encountering each service. O read-only access Services may include things like a social media web Services will be able to read your preferences only application or an online banking website. read-write access Services will be able to read and write to your Allow the following services to access my preferences (this will allow saving of any adjustments or modifications you make to your preferences: preferences where possible) Add service Select the preferences you wish to share: Facebook Google + - Change Contrast Twitter Service A 🗗 📕 Increase Size Service B – Universal Volume Service C Service X Service Y You must select one or more preferences to share. Service Z cancel save save cancel

Username Log Out

done

### Service A is added to the list with read-write access

Username Log Out

### Privacy

Services listed here will be able to access your GPII preferences. For services which do not appear in this list, you will be given the option to allow or deny access when first encountering each service.

Services may include things like a social media web application or an online banking website.

### Allow the following services to access my preferences:

Service A read/write

Add service

### editing a service in the list

## Privacy

Services listed here will be able to access your GPII preferences. For services which do not appear in this list, you will be given the option to allow or deny access when first encountering each service.

Services may include things like a social media web application or an online banking website.

#### Allow the following services to access my preferences:

Service Y read/write Service B read-only Service A read/write Add service

| VI |  |
|----|--|

cancel

save

cancel

Username Log Out

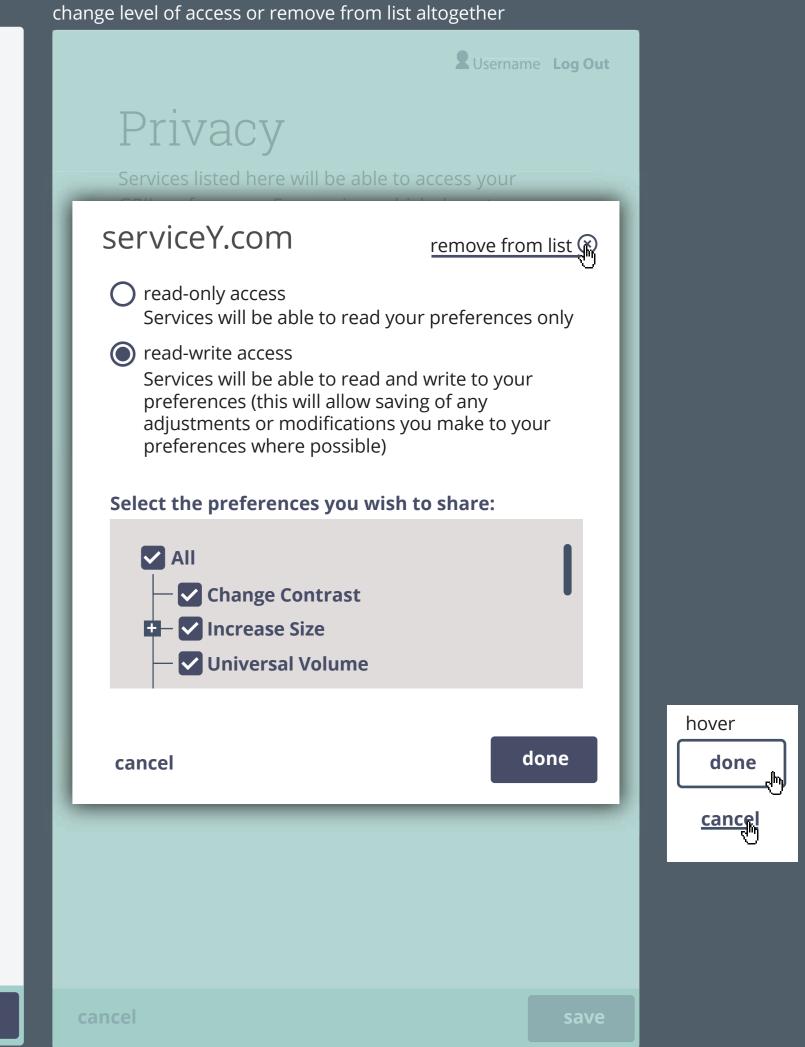

save

edit

**2** Username Log Out

# Privacy

Services listed here will be able to access your GPII preferences. For services which do not appear in this list, you will be given the option to allow or deny access when first encountering each service.

Services may include things like a social media web application or an online banking website.

#### Allow the following services to access my preferences:

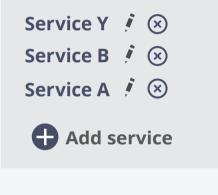

|     | Privacy<br>Services listed here will be able to access your<br>serviceY.com |   |
|-----|-----------------------------------------------------------------------------|---|
| ľ   |                                                                             |   |
| I   | serviceY.com                                                                |   |
|     |                                                                             |   |
|     | Select the preferences you wish to share:                                   |   |
|     | All Change Contrast Change Size Universal Volume                            |   |
|     |                                                                             |   |
|     | cancel done                                                                 |   |
| 11. |                                                                             | J |

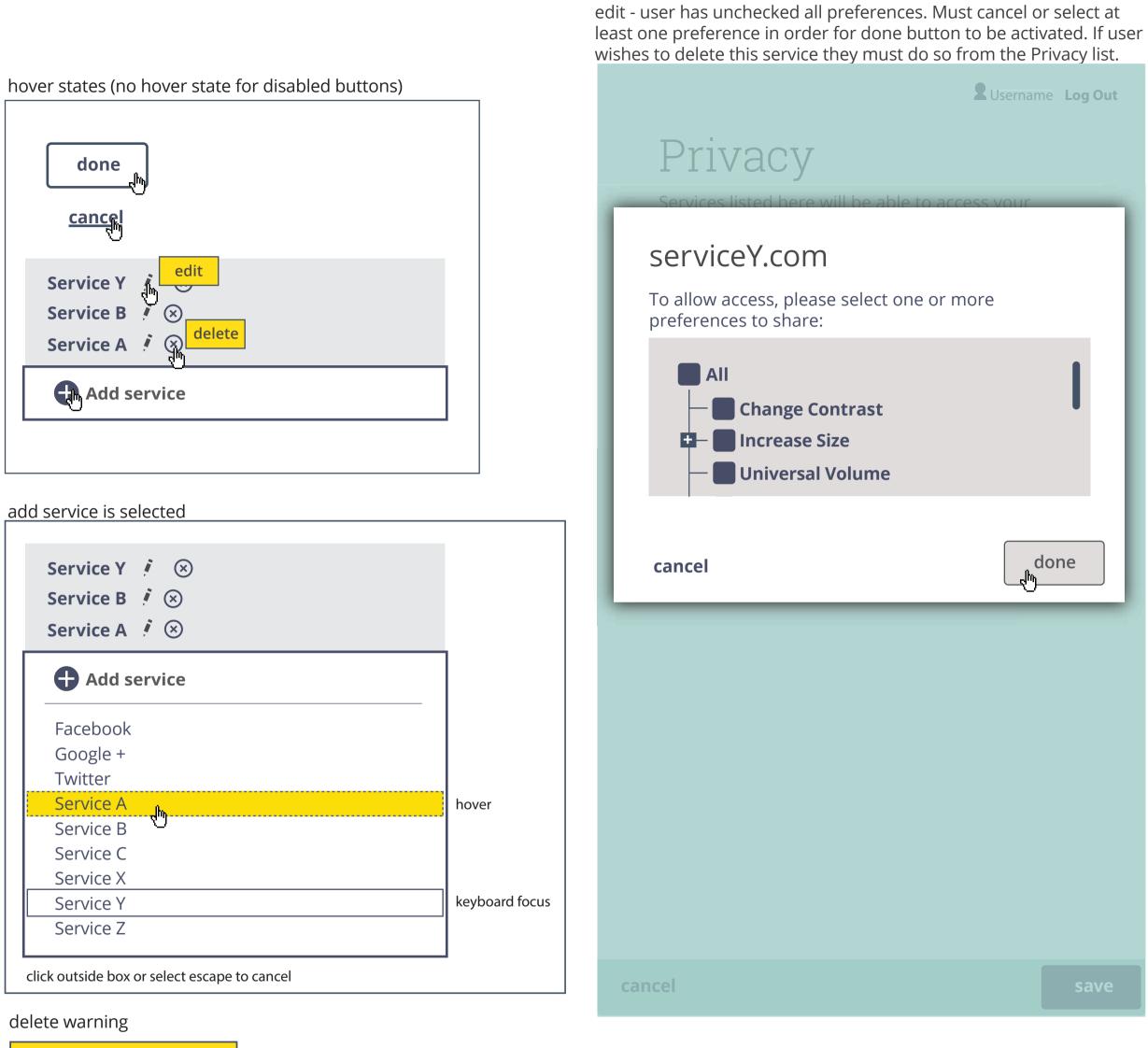

Remove Service A from your list of allowed services? ΟΚ cancel